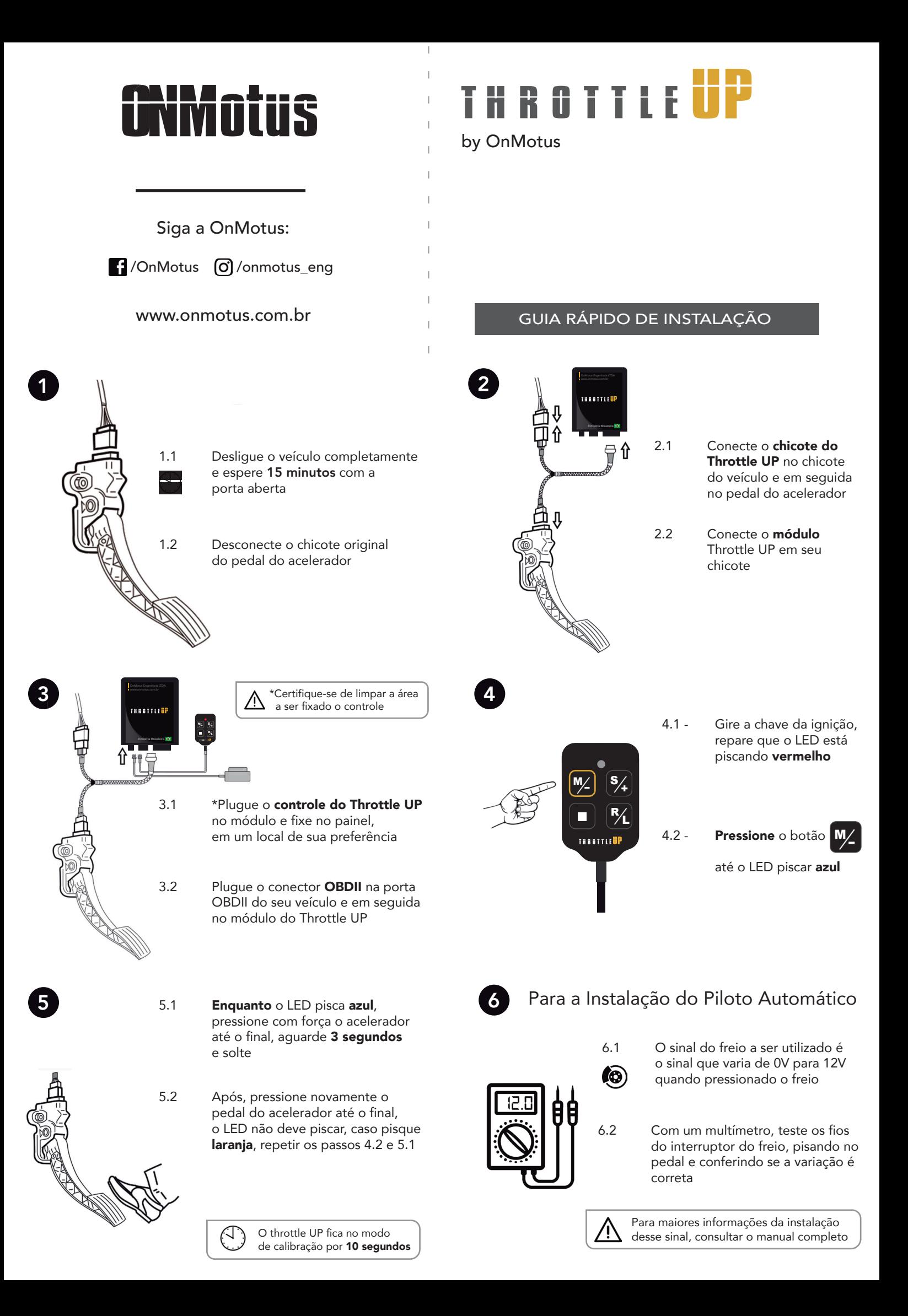

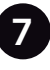

9

PARA ATIVAR

Segurar o STOP até o LED piscar em vermelho, aproximadamente 10 segundos

## Para a Utilização do Aplicativo

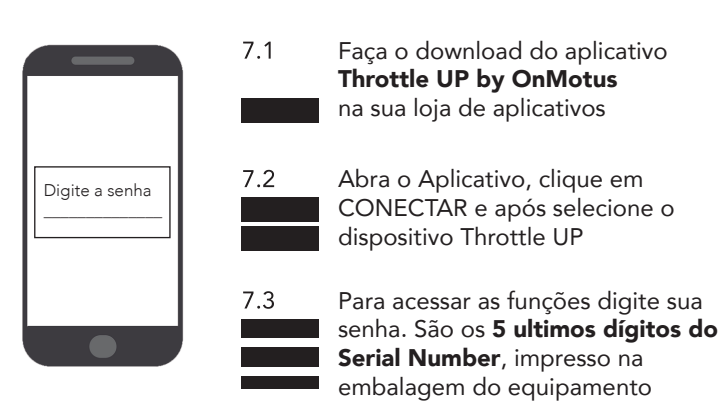

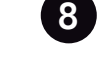

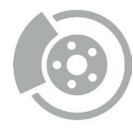

Quando pressionado o freio esse sinal deve aparecer no lado direito da tela do Piloto Automático

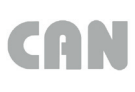

Com o carro ligado esse sinal deve estar sempre aparente na tela do Piloto Automático

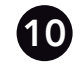

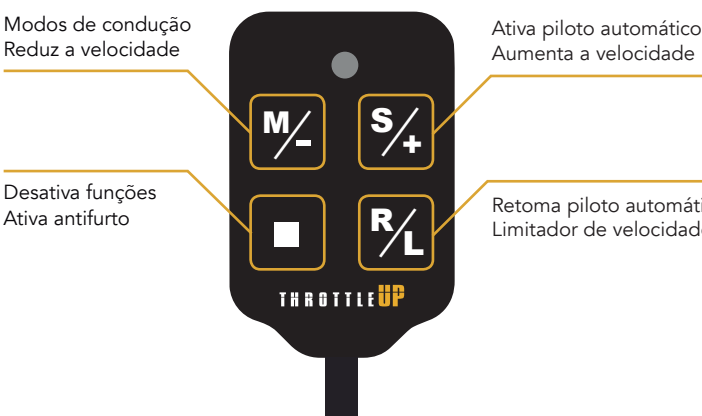

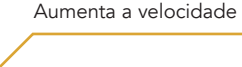

Retoma piloto automático Limitador de velocidade

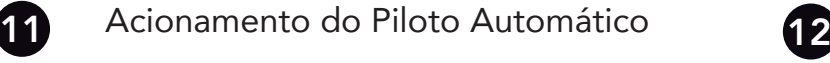

## Para a troca do Modo de Condução

ECONÔMICO **ORIGINAL** SPORT SUPERSPORT A cada toque, o modo de condução é alterado Os modos são representados por cores M verde azul claro azul vermelho

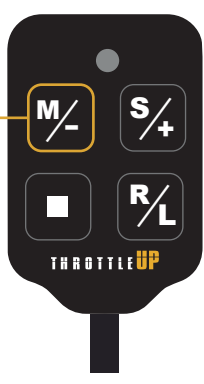

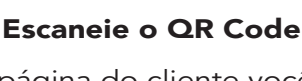

13

Desativa o Piloto Automático

Diminui 1km/h da velocidade

> Na página do cliente você encontra o manual completo e pode fazer o download do aplicativo para seu smartphone

M

M

%| |%<br>|<br>|} S

**THRATTIE** 

Acionamento do Antifurto

 $\frac{1}{2}$ R

%| |%<br>|<br>|} S

**THRATTLE** 

 $\frac{1}{2}$ R

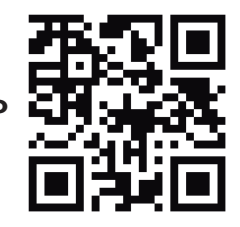

Ativa piloto automático

Aumenta 1km/h se ativado

PARA DESATIVAR

Clicar em sequência  $M, S, \blacksquare, R, M$ 

Retoma piloto automático na ultima velocidade

www.onmotus.com.br/cliente

Para acionamento do Piloto Automático a velocidade deve ser superior a 40km/h

> Parabéns, agora você já pode aproveitar o seu veículo com o Throttle UP

Em caso de dúvidas entre em contato com nosso suporte técnico